## SAP ABAP table ISSR\_BASI\_RG {Registrierungseintrag}

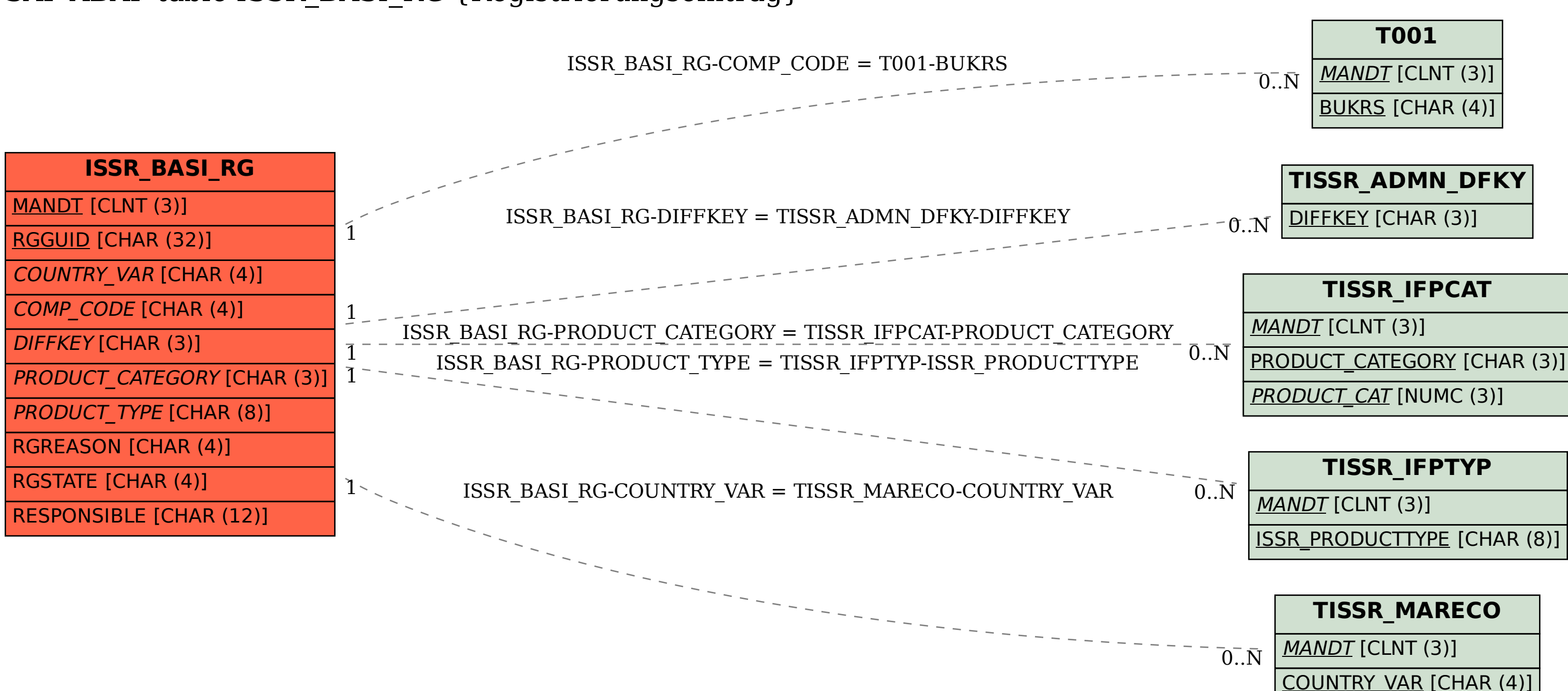